# **Filas de mensagens**

Video deste projeto

Uma fila de mensagens é uma estrutura usada pelas tarefas para comunicação através de troca de mensagens de tamanho fixo. Cada fila pode armazenar até N mensagens de tamanho fixo, respeitando uma política de acesso FIFO.

O acesso à fila é **bloqueante**, ou seja, uma tarefa que tenta enviar uma mensagem a uma fila cheia terá de esperar até que surjam vagas na fila; uma tarefa que deseja receber mensagens de uma fila vazia terá de esperar até que uma mensagem esteja disponível nessa fila.

As funções a implementar são descritas a seguir.

#### **Inicia uma fila de mensagens**

int mqueue init (mqueue  $t *$ queue, int max msgs, int msg size)

Inicia a fila de mensagens apontada por queue, com capacidade para receber até max\_msgs mensagens de tamanho msg\_size bytes cada, inicialmente vazia. Retorna 0 em caso de sucesso e -1 em caso de erro.

Exemplo: inicia uma fila para guardar até 100 números de tipo double:

```
mqueue t filal;
if ( mqueue init (\delta_{\text{filal}}, 100, \text{sizeof } (\text{double})) )
{
     printf ("Erro ao iniciar a fila\n") ;
     exit (1) ;
}
```
#### **Envia uma mensagem para a fila**

int mqueue send (mqueue t \*queue, void \*msg)

Envia a mensagem apontada por msg para o fim da fila queue; esta chamada é bloqueante: caso a fila esteja cheia, a tarefa corrente é suspensa até que o envio possa ser feito. O ponteiro msg aponta para um buffer contendo a mensagem a enviar, que deve ser copiada para dentro da fila. Retorna 0 em caso de sucesso e -1 em caso de erro.

> Sugestão: copie a mensagem do buffer para a fila (ou vice-versa) usando funções C como bcopy ou memcpy.

Exemplo: Enviar o valor de uma variável para a fila fila1:

```
double pi = 3.1415926535897932 ;
if ( mqueue_send (\delta_{\text{final}}, \delta_{\text{pi}}) )
{
```

```
 printf ("Erro ao enviar mensagem\n") ;
   exit (1) ;
}
```
#### **Recebe uma mensagem da fila**

```
int mqueue recv (mqueue t *queue, void *msg)
```
Recebe uma mensagem do início da fila queue e a deposita no buffer apontado por msg; esta chamada é bloqueante: caso a fila esteja vazia, a tarefa corrente é suspensa até que a recepção possa ser feita. O ponteiro msg aponta para um buffer que irá receber a mensagem. Retorna 0 em caso de sucesso e -1 em caso de erro.

Exemplo: Receber uma mensagem da fila fila1 e colocar seu valor na variável buf:

```
double buf ;
if ( mqueue recv (\deltafila1, \deltabuf) )
{
   printf ("Erro ao receber mensagem\n") ;
   exit (1) ;
}
else
{
   printf ("Recebi o valor %lf\n", buf) ;
}
```
#### **Encerra uma fila**

int mqueue destroy (mqueue t  $*$ queue)

Encerra a fila de mensagens indicada por queue, destruindo seu conteúdo e liberando todas as tarefas que esperam mensagens dela (essas tarefas devem retornar das suas respectivas chamadas com valor de retorno -1). Retorna 0 em caso de sucesso e -1 em caso de erro.

#### **Número de mensagens**

```
int mqueue_msgs (mqueue_t *queue)
```
Informa o número de mensagens presentes na fila indicada por queue. Retorna 0 ou +N em caso de sucesso e -1 em caso de erro.

### **Observações:**

Filas de mensagens são na verdade buffers limitados acessados por tarefas que produzem e consomem mensagens. O código do sistema produtor/consumidor é um bom ponto de partida para implementar as funções mqueue\_send e mqueue\_recv.

As filas de mensagens devem ser genéricas em relação aos tipos de mensagens suportadas. Em outras palavras, a implementação deve suportar o envio de qualquer tipo de dado de tamanho conhecido, não sendo restrita a um tipo ou dois. O buffer interno da fila pode ser implementado com uma estrutura de [buffer circular](https://en.wikipedia.org/wiki/Circular_buffer).

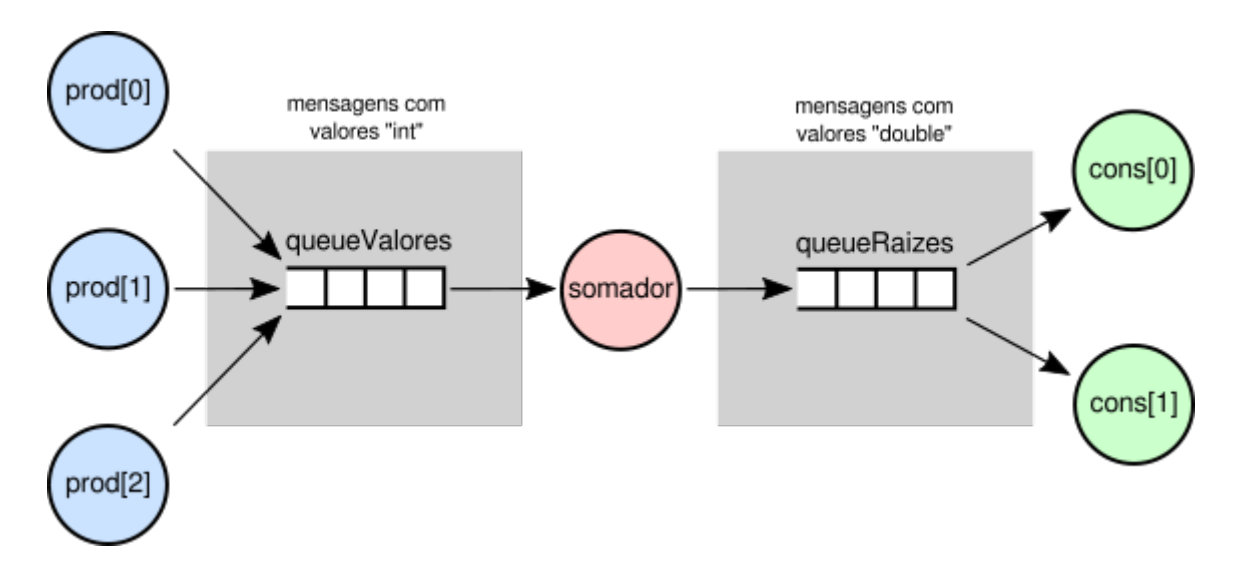

## **Outras informações**

- Duração estimada: 6 horas.
- Dependências:
	- [Gestão de Tarefas](https://wiki.inf.ufpr.br/maziero/doku.php?id=so:gestao_de_tarefas)
	- [Dispatcher](https://wiki.inf.ufpr.br/maziero/doku.php?id=so:dispatcher)
	- o [Preempção por Tempo](https://wiki.inf.ufpr.br/maziero/doku.php?id=so:preempcao_por_tempo)
	- [Tarefas suspensas](https://wiki.inf.ufpr.br/maziero/doku.php?id=so:tarefas_suspensas)
	- [Tarefas dormindo](https://wiki.inf.ufpr.br/maziero/doku.php?id=so:tarefas_dormindo)
	- o [Semáforos](https://wiki.inf.ufpr.br/maziero/doku.php?id=so:semaforos)

From: <https://wiki.inf.ufpr.br/maziero/>- **Prof. Carlos Maziero**

Permanent link: **[https://wiki.inf.ufpr.br/maziero/doku.php?id=so:filas\\_de\\_mensagens](https://wiki.inf.ufpr.br/maziero/doku.php?id=so:filas_de_mensagens)**

Last update: **2023/05/03 17:37**

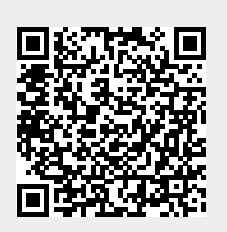